## **Photoshop 2022 (Version 23.4.1) Download Serial Number Full Torrent License Key {{ NEw }} 2022**

Cracking Adobe Photoshop is not as straightforward as installing it. It requires a few steps to bypass the security measures that are in place. First, you must obtain a cracked version of the software from a trusted source. Once you have downloaded the cracked version, you must disable all security measures, such as antivirus and firewall protection. After this, you must open the crack file and follow the instructions on how to patch the software. Once the patching process is complete, the software is cracked and ready to use.

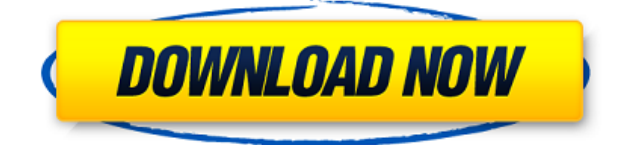

Some of the new features in Photoshop Lightroom are not a surprise. You can make selections (in the Editor) and quickly get them recognized by other tools, for example. And some features, like the ability to drag and drop images from Lightroom into Photoshop, have been improving steadily since Photoshop Elements 7. Many of the new features are refinements or bug fixes. But they are interesting and some are useful.

Speaking of batch exporting, Lightroom 5's ability to handle multiple images at once really depends on the fact that you have a high-end computer. Try batch-importing 1000 photos at any reasonable speed and you will experience some lag and freezeup. I have seen this on my Home Server. The large number of images cannot probably fit into memory or cache, which appears to be an important area for Lightroom, to utilize. So, while each Photoshop file is made up of only a few Megabyte, Lightroom's import process will use a lot of RAM. As far as the image quality is concerned, Lightroom 5 has learned from its past. There are no noticeable banding issues, even with very high-resolution images. The only problem I have with RAW files that Lightroom cannot process right now is the fact that all images are still imported into Lightroom, no matter how much you might have shrunk the exported file, so that you can't easily work with the individual files. Until Day Nine, I used Lightroom for almost all of my image work. And while I am not one to advocate that everyone does that, sometimes I find myself wanting to look through, say, a few hundred HDR photos in a specific order or grouping. I suppose that this is not really a problem with the software, but a very real problem of duplicating the folder structure when working with RAW files. What if I am working with a certain day of the year? Will I have to sort by the month and the year? Any recommended solution?

## **Photoshop 2022 (Version 23.4.1)Registration Code CRACK x32/64 {{ lAtest release }} 2023**

How to Use It: The Ellipse tool is great for making grips for the Free Transform tool. You can use different sizing and rotation to create a handle for movement. This is a great way to create shapes for any of Photoshop's tools.

That's the reason it's called \"Photoshop\"; the program has grown into a photoediting powerhouse so powerful, you may end up using it to print your own photo prints of 3M and so on to reproduce and publish your work.

9.99/mo - This is Photoshop, the program of choice for image editors around the world. With a low cost, this option is a good fit. Simply put, this program is the best in class. Since it is the standard and most popular option, it will be the one you end up choosing at the end of the day.

With new features like Clipping Path, Stamp, Color Replacement, Healing, and Clone, Photoshop is able to provide a whole new level of quality and control for your digital art. We'll look at some of these tools in more detail later in this chapter.

**Version 1.0 Released:** This was the first version that was released in 1987 and this version helped to increase the popularity of the software around the world. This was the first Macintosh software that was released in the year 1987 and the biggest evolution which you will see is that of the user interface. The reason for this was that it helped to bring more direct interaction with Photoshop. Another significant feature was the introduction of the work directory which now allows users to drag and drop files for organization and also the improved zooming, scaling, and rotating tools. There is also the introduction of CMYK colours which were introduced to help printers make the transition from the CMYK plane to the RGB. *You can read more about the history of Photoshop* here *.*

933d7f57e6

## **Download free Photoshop 2022 (Version 23.4.1)Activation Code With Keygen 64 Bits 2023**

**Adobe Photoshop CS6** was released in 2013 with impressive features. It is easily the most used software, and for good reason. It is used by many professionals all over the world on almost every device. The product is the perfect tool for nearly any profession. The Adobe Photoshop contains three ways to edit your images – Edit Image, Adjust Color, and Adjust Lighting. The Adjust Lighting & Exposure command is the most convenient way to balance the highlights, shadows, and colors before uploading them to the web. This is necessary to your web images, which are essentially the shadows and highlights you shoot in natural light. You'd be surprised to see the difference that one adjustment can make! **Table Tools –** Adobe Photoshop's Table tools enables users to stretch and resize Adobe Photoshop's images and vectors, reduce the image file size, according to different resolutions and metric measurements, and convert them to different formats, such as PDF, TIFF, etc. **Adobe Creative Suit –** This is just an equipment from Adobe as the name suggests, it is a dashboard for all the Adobe tools. It is the best way to work with all of the Adobe products and to perform an easy task. It consists of Adobe Photoshop, Adobe Illustrator, Adobe Dreamweaver, Adobe Audition, Adobe InDesign, and other Adobe Creative Suite products. And when you are on the web, you can use it to edit files in Optimized mood. **Brush Tool –** The Adobe Brush Tool is a lens made of different sized custom brushes you can mask on your photo with precision using the brush tools. Thanks to the power of these curved brushes, you can create advanced elements and 3D-like effects. Most of these brushes can be used to swipe in and create different effects in Photoshop. This is an awesome feature that allows you to edit gradients and blending modes, and layers. It also lets you change the brush size and color during editing. Also, you can store, browse, and manage different curated photoshop brushes.

free photoshop download website website design photoshop templates free download creative cloud website photoshop download photoshop website free no download website templates design in photoshop free download photoshop express download windows 11 website to download photoshop adobe photoshop psd website templates free download best website to download adobe photoshop how to download and install adobe photoshop for free

Photoshop CC 2019 is still the Photoshop that you know and love, and gets you working more productively and quickly than ever before, but the new features bring you closer to the next level of platform stability and performance productivity. The new 4K workflow, including the inclusion of larger and more detailed documents, faster performance, scalable UI elements, and brand new, native, GPU-driven effects such as Anti-Aliasing, a new document bin, and a raft of additional new features are

all included. Of course, the longstanding strength and benefits of Photoshop remain intact across the Photoshop Creative Suite. Photoshop CC 2019 is the way Photoshop will continue to provide access to all of our designers, engineers, and developers. Focus on what you love. Creative Cloud gives you complete creative freedom, letting you use industry-leading tools across any device, supporting the creative path from creation through development to deployment. Stay on top of the latest tools and technologies without any limitations, save time and money. We're proud to offer the best creative experience and feature set, with the best learning tools and the most accessible pricing in the industry. We are committed to providing you with all of the tools, training, and support that will help you become a better designer. With the full range of Creative Cloud subscription options, you can complete your creative workflow on desktop, mobile, tablet, and online. Start saving time with regular updates to the industry's best creative tools. And now, with an allnew way to buy, upgrade, and cancel — the subscription makes it easier than ever before to buy, replace or cancel your existing subscription, with no confusion or hassle.

The main application settings for adjustments and effects are duplicated on every image that you save, which not only adds to the clutter, but it is a challenge to find and select the appropriate settings for a specific image. A feature named a filter is an effect added to a selected region or the entire image. There are 50+ filters for various purposes like:

- Artistic Impression: Add a creative look with artistic filters.
- Animate: Automatically play a video clip while you can change its opacity, color, speed, and so on.
- Blur: Filter an image to become blurry.
- Brightness: Make an image look brighter by brightening the white point.
- Color: Make an image look more vibrant by changing the color balance.
- Contrast: Enhance the contrast of an image.
- Curves: Adjust the brightness and contrast of the image.
- Effects: Enhance the image in realtime with special effects from a filter.
- Gamma: Change the image's dynamic range by adjusting the brightness and edge.
- Grading: Adjust the saturation and brightness of your image.
- Levels: Adjust the overall brightness, contrast, and saturation to bring out the best in your image.

Every feature in the world has its own story, which Adobe creates in many ways. But there are a few features that had so much impact the basic properties of the image editing. So let's explore on the few best features that the Photoshop has been famous.

<https://jemi.so/tasuQria/posts/LIF7WSjLGd3fMBhqsMvN> <https://jemi.so/tasuQria/posts/bAdkOtgPeoTovKmFbeW6> <https://jemi.so/tasuQria/posts/56laBwndTQI3sUebwxqM> <https://jemi.so/tasuQria/posts/1DVfgWcgH7fboEeaH86t>

Photoshop has a number of smaller tools for those who want to refine their images down to a simple set of adjustments one might use on a regular basis. These include features like the Crop tools, improving brushes and saving using OptiPaint. The crop tools are now able to clean up crop, removing border effects. There are also tools to reduce black areas, and even a fancy eyedropper tool. Among the tools that power Photoshop's new features are customizable panels that let you tailor the software to your needs. The tools can help you with any image-editing task, from retouching portraits to cutting and pasting images, from gathering details to removing unwanted objects. The tools range from inserting hotspots to merging and flipping images. Adobe users and fans will be happy to see that the software has received a number of updates, including an option to enable and edit layers, new pastel brushes, new grabbing tools, a new Smart Sharper tool that adjusts images to be crisp, and a new separate Round tool. This photography app is being re-released with new features, such as the ability to add your own images as textures, adjust skin tones, and make color casts. Also on board are an advanced user interface, custom panels, adjustments for image contrast and color and a super straighten tool. These tools and features are only available in desktop, and some aren't yet live in Photoshop. restyling tool with restyling tutorial7 Things You Need to Know About Photoshop for Beginners

All product names, logos, and brands are property of their respective owners.

[https://powerzongroup.com/2022/12/23/adobe-photoshop-free-download-english-vers](https://powerzongroup.com/2022/12/23/adobe-photoshop-free-download-english-version-hot/) [ion-hot/](https://powerzongroup.com/2022/12/23/adobe-photoshop-free-download-english-version-hot/)

[https://www.thepostermafia.com/2022/12/23/photoshop-cs6-beta-download-exclusive](https://www.thepostermafia.com/2022/12/23/photoshop-cs6-beta-download-exclusive/) [/](https://www.thepostermafia.com/2022/12/23/photoshop-cs6-beta-download-exclusive/)

[https://supercomafrica.com/wp-content/uploads/2022/12/Adobe-Photoshop-2020-Acti](https://supercomafrica.com/wp-content/uploads/2022/12/Adobe-Photoshop-2020-Activator-Activation-Code-With-Keygen-3264bit-2022.pdf) [vator-Activation-Code-With-Keygen-3264bit-2022.pdf](https://supercomafrica.com/wp-content/uploads/2022/12/Adobe-Photoshop-2020-Activator-Activation-Code-With-Keygen-3264bit-2022.pdf)

[https://www.distrixtmunxhies.com/wp-content/uploads/2022/12/Photoshop\\_CC\\_2014](https://www.distrixtmunxhies.com/wp-content/uploads/2022/12/Photoshop_CC_2014__Download_free_License_Keygen_x3264_2022.pdf) [\\_\\_Download\\_free\\_License\\_Keygen\\_x3264\\_2022.pdf](https://www.distrixtmunxhies.com/wp-content/uploads/2022/12/Photoshop_CC_2014__Download_free_License_Keygen_x3264_2022.pdf)

<https://womss.com/adobe-photoshop-mix-android-download-exclusive/>

[http://www.religion-sikh.com/index.php/2022/12/23/adobe-photoshop-4-download-to](http://www.religion-sikh.com/index.php/2022/12/23/adobe-photoshop-4-download-top/)  $p/$ 

[https://nationalpark21th.com/2022/12/23/photoshop-serial-number-keygen-for-lifeti](https://nationalpark21th.com/2022/12/23/photoshop-serial-number-keygen-for-lifetime-2022/) [me-2022/](https://nationalpark21th.com/2022/12/23/photoshop-serial-number-keygen-for-lifetime-2022/)

[https://insenergias.org/wp-content/uploads/2022/12/Photoshop\\_Download\\_For\\_Pc\\_Fr](https://insenergias.org/wp-content/uploads/2022/12/Photoshop_Download_For_Pc_Free_Setup_BEST.pdf) [ee\\_Setup\\_BEST.pdf](https://insenergias.org/wp-content/uploads/2022/12/Photoshop_Download_For_Pc_Free_Setup_BEST.pdf)

[https://www.cseprint.net/uncategorized/adobe-photoshop-cs3-free-download-for-win](https://www.cseprint.net/uncategorized/adobe-photoshop-cs3-free-download-for-windows-7-64-bit-filehippo-top/) [dows-7-64-bit-filehippo-top/](https://www.cseprint.net/uncategorized/adobe-photoshop-cs3-free-download-for-windows-7-64-bit-filehippo-top/)

<https://clickasma.ir/photoshop-2022-product-key-for-windows-2023/>

The real party will kick off a bit later this month at TIFF, with some major film and TV announcements, so we're all set for some crazy visual effects during the Oscars® Sunday. There are also plenty of new feature features to look forward to after the

announcement. Here's where we might see some of the big improvements for future iterations and updates of Photoshop. Mastering this program is a true talent. It's not easy to get perfecting skills in every aspect of this software that consists of groundbreaking features and tools. The global following of Photoshop is quite a mentionable fact and Adobe is rightly proud of the platform. So, it's incredible to know that Adobe has provided these top ten tools in this program. Even though they provide rigorous training, most people are not ready to put their knowledge to practice immediately after graduation. That is when Adobe has developed the accelerated learning capabilities of Dreamweaver. Handling and creating websites, templates, and other applications are also done easily through its editing suite Dreamweaver. You can even create animation and tutorials for the Internet via Dreamweaver. It helps you to create, edit, preview, and publish websites in one platform. Dreamweaver is loaded with features that make web creation easier, including easier navigation, drag-and-drop page building, sophisticated content management, and many other features. There are a lot of things you can do in the huge Photoshop that you could never do as well as in Photoshop Elements. The main reason is that Elements is designed to be the Ultimate Editor for when you need a more streamlined experience but still maintain that powerhouse editing capability for your images. However, designers who feel like they'd like to have the feature set of Photoshop Elements but without the learning curve, the time and memory crunch, and not want to pay the hefty price tag may be interested in the free Google Version of the CS6 Application. The Google Version of Photoshop (or Gimp, as it is known) is one of the most popular free open source image editors used on the Internet today, alongside Adobe Photoshop. Because it is based on the same underlying code that is used in Adobe's Photoshop products, it shares the same feature set. (The vast majority of features work the same way in Gimp and Photoshop).